## **Załącznik nr 7**

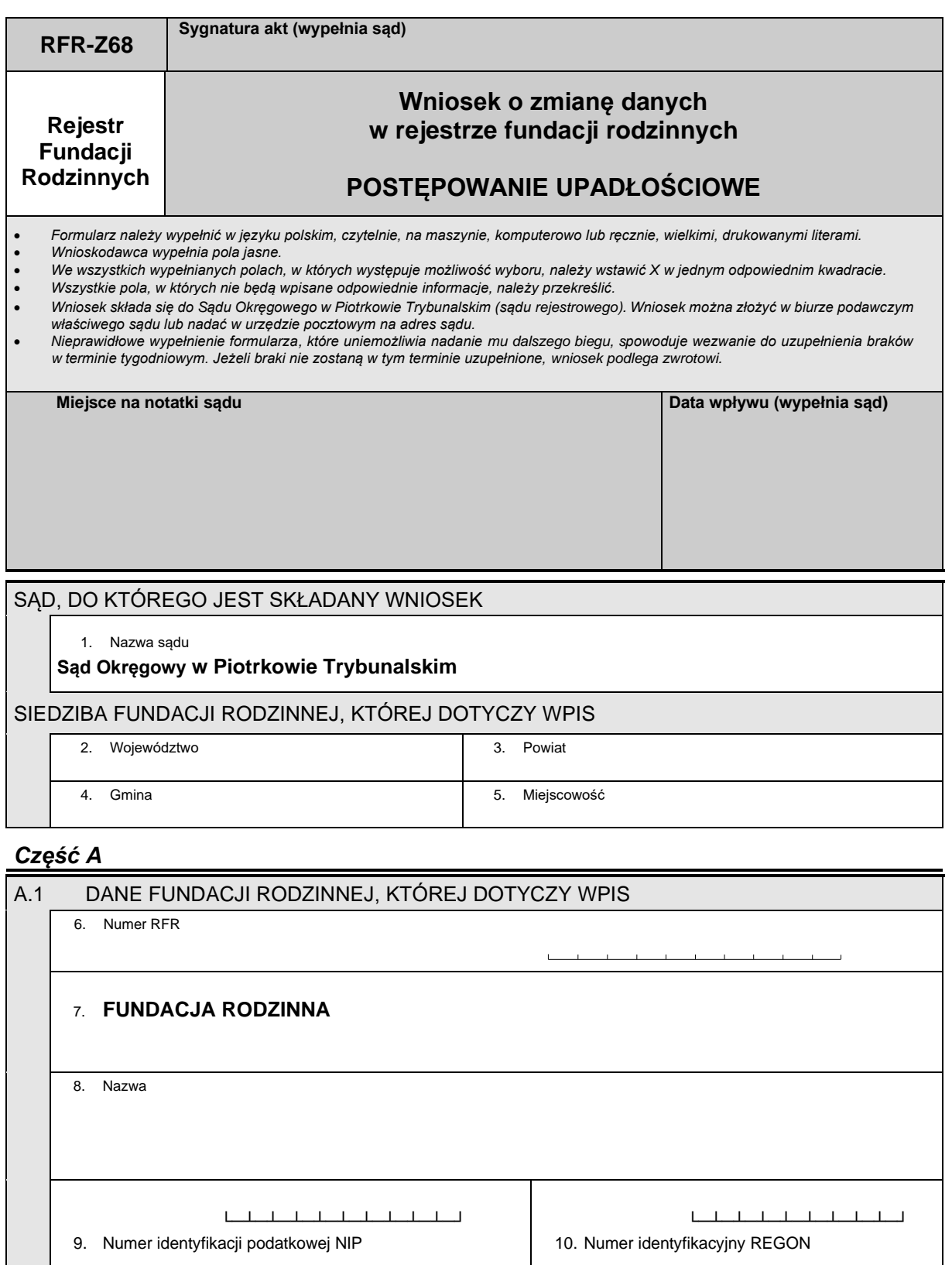

## *Część B*

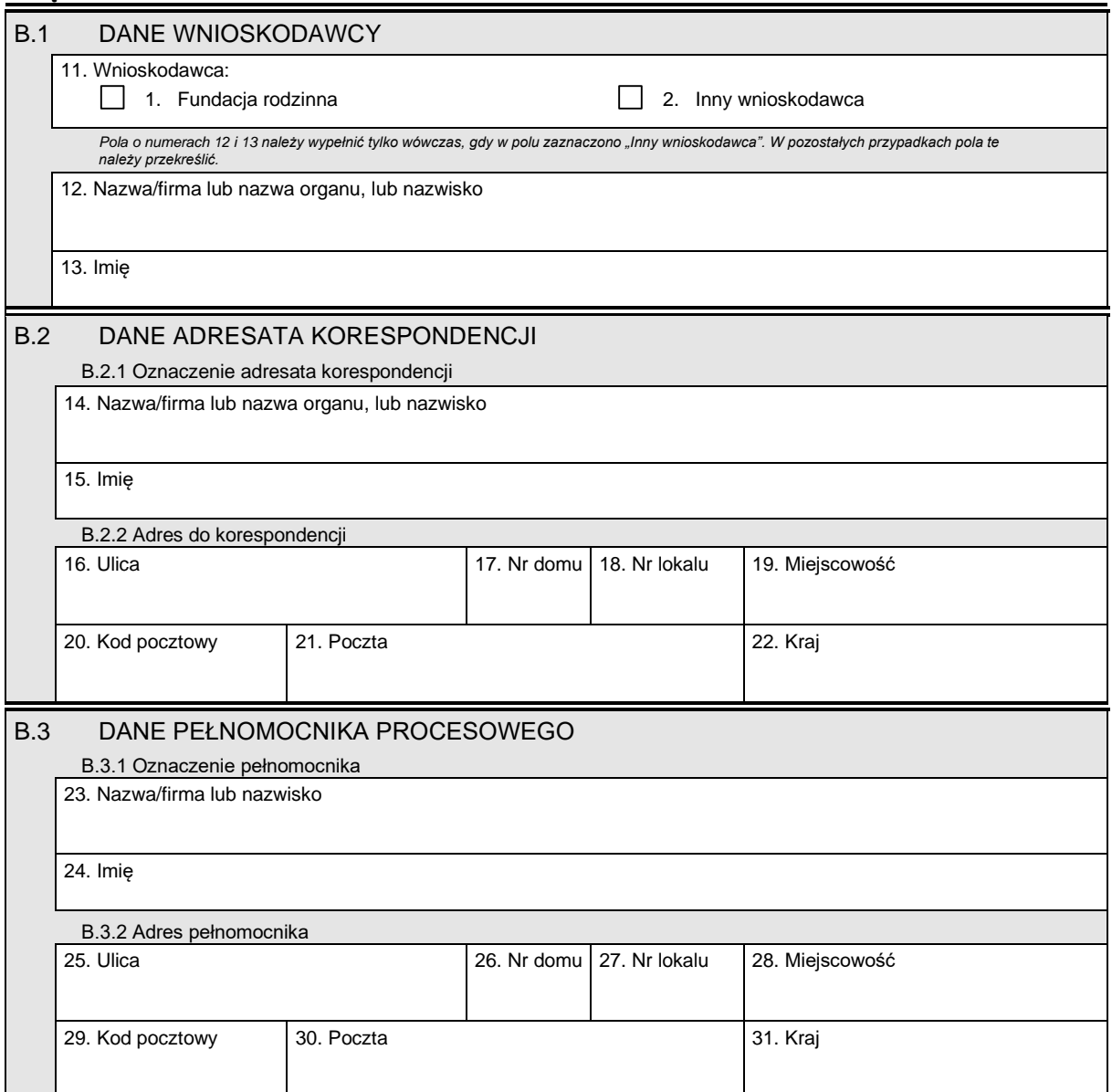

## *Część C*

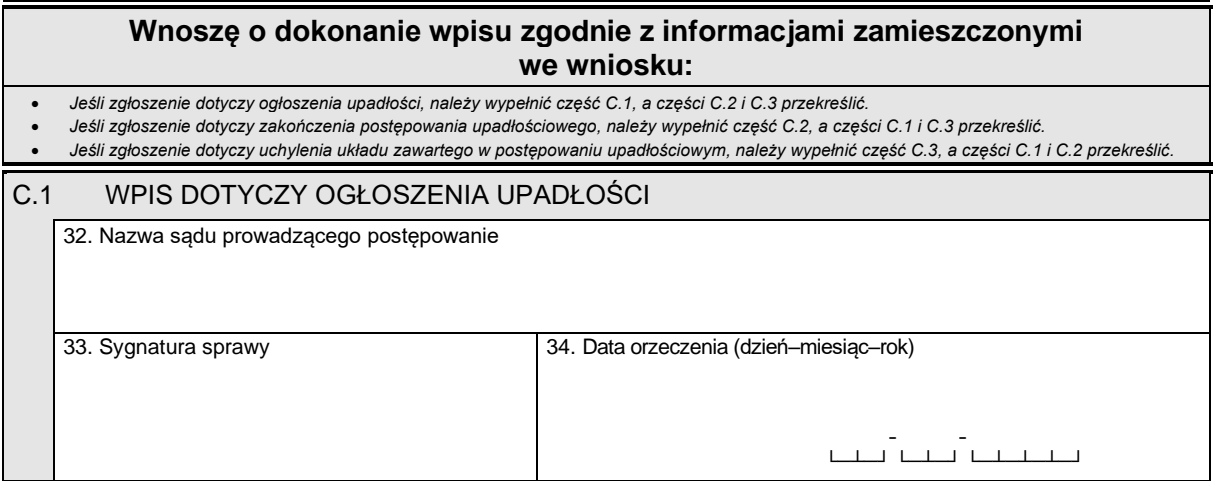

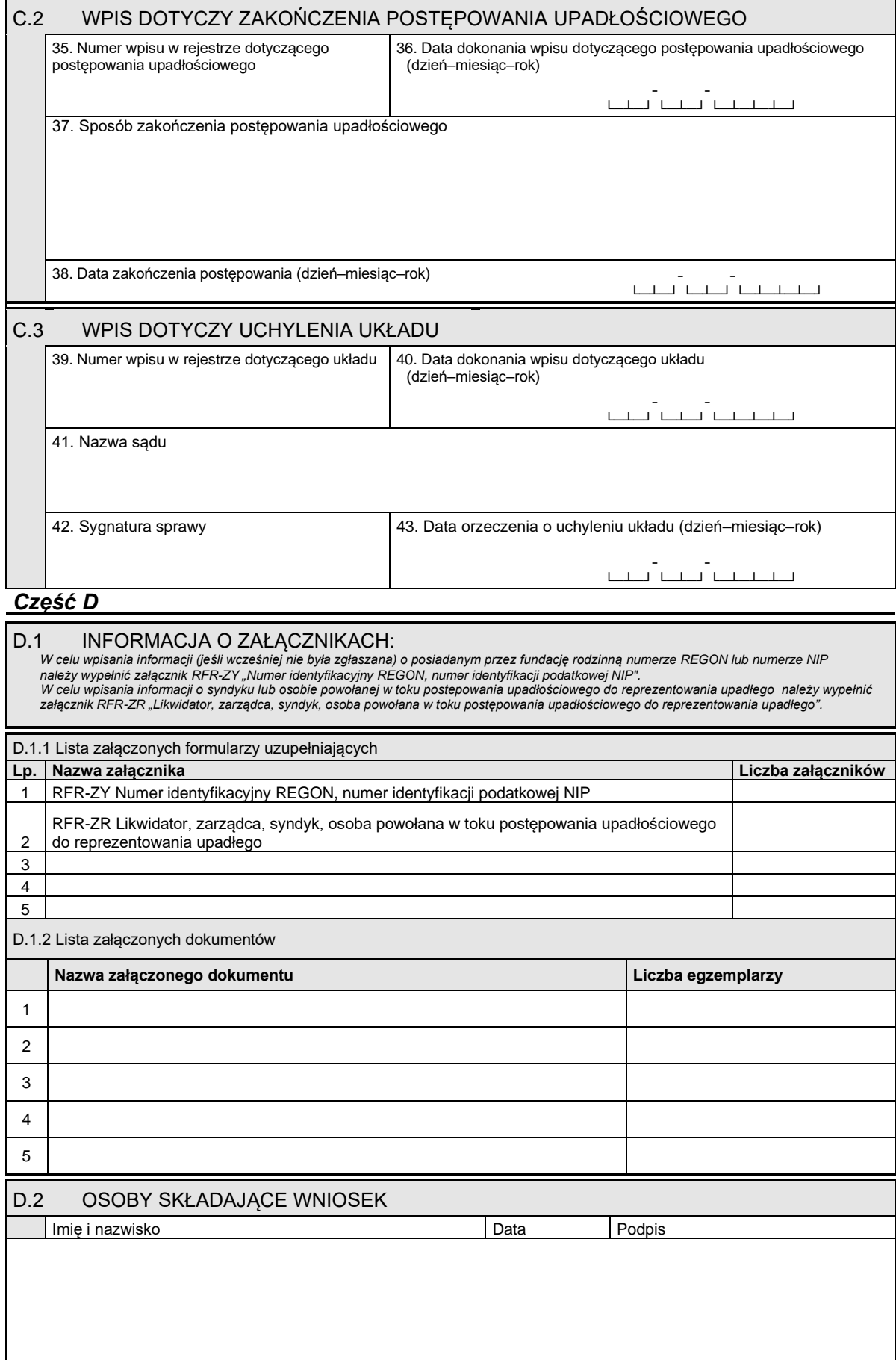

ł